# **Help us Grow**

**Electronic Giving is a convenient,** consistent way to help our church grow.

# **Online Giving**

# WITH THE PAX CHRISTI COLLABORATIVE

# We are excited to announce the launch of Online Giving!

Use your computer or mobile device to set up a one-time or recurring contribution via your credit/debit card, checking, or savings account. You'll never have to remember your cash or checkbook again!

## **Frequently Asked Questions:**

#### *How do I get started with online giving?*

Visit our website www.paxchristilou.org and select the parish you would like to give to. More instructions can be found on the reverse side of this page.

#### *Is it safe to give online?*

Yes. Our service provider, Vanco Services, is managed under the highest security standards in the industry (PCI Level 1 Compliant) and currently processes electronic donations for over 15,000 churches and non-profit organizations.

#### *Will I still get my offering envelopes in the mail?*

Yes. There will be no changes to our current envelope system. If do you wish to stop receiving your envelopes, email [parishoffice@paxchristilou.org.](mailto:parishoffice@paxchristilou.org) 

#### *Will I still receive regular contribution statements from the church?*

Yes. All online contributions will be credited to your account and will appear on your annual statement along with any other donations.

#### *How do automated contributions work?*

Recurring donations will be processed based on the start date you select. Example: A weekly donation starting on a Thursday will be deducted every Thursday of the week. A monthly donation starting on March 2nd will be deducted on the 2nd day of every following month. All transactions scheduled to process on a weekend or Federal Holiday will be settled the next business day.

#### *Can I change a recurring gift once I have it set up?*

Yes. If you create an online profile, you can log-in to change it, or contact the Parish Offices.

*Other questions?* Contact the Parish Offices at: 502-637-7600 or parishoffice@paxchristilou.org.

## **Set up online giving with 4 easy steps!**

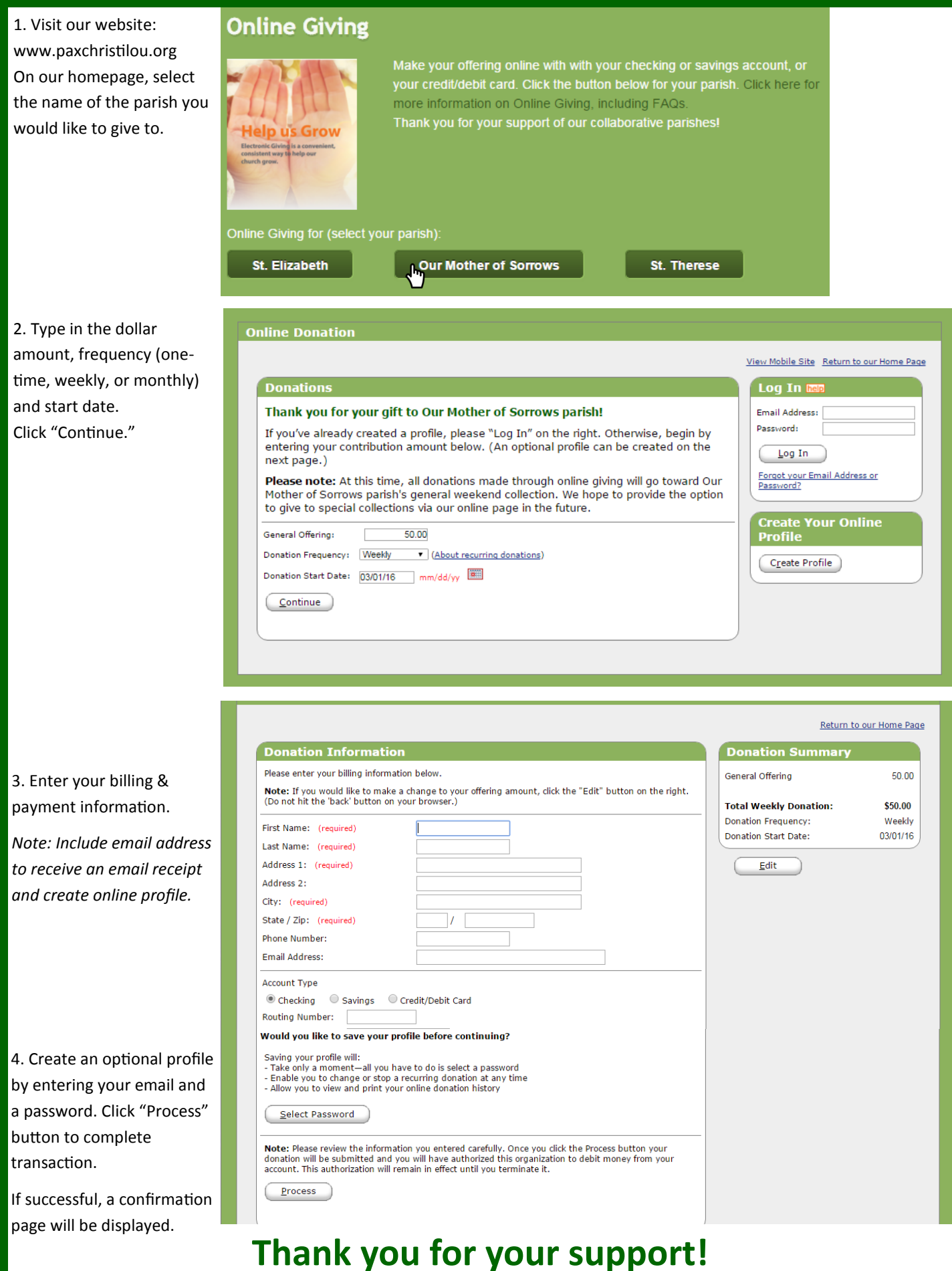